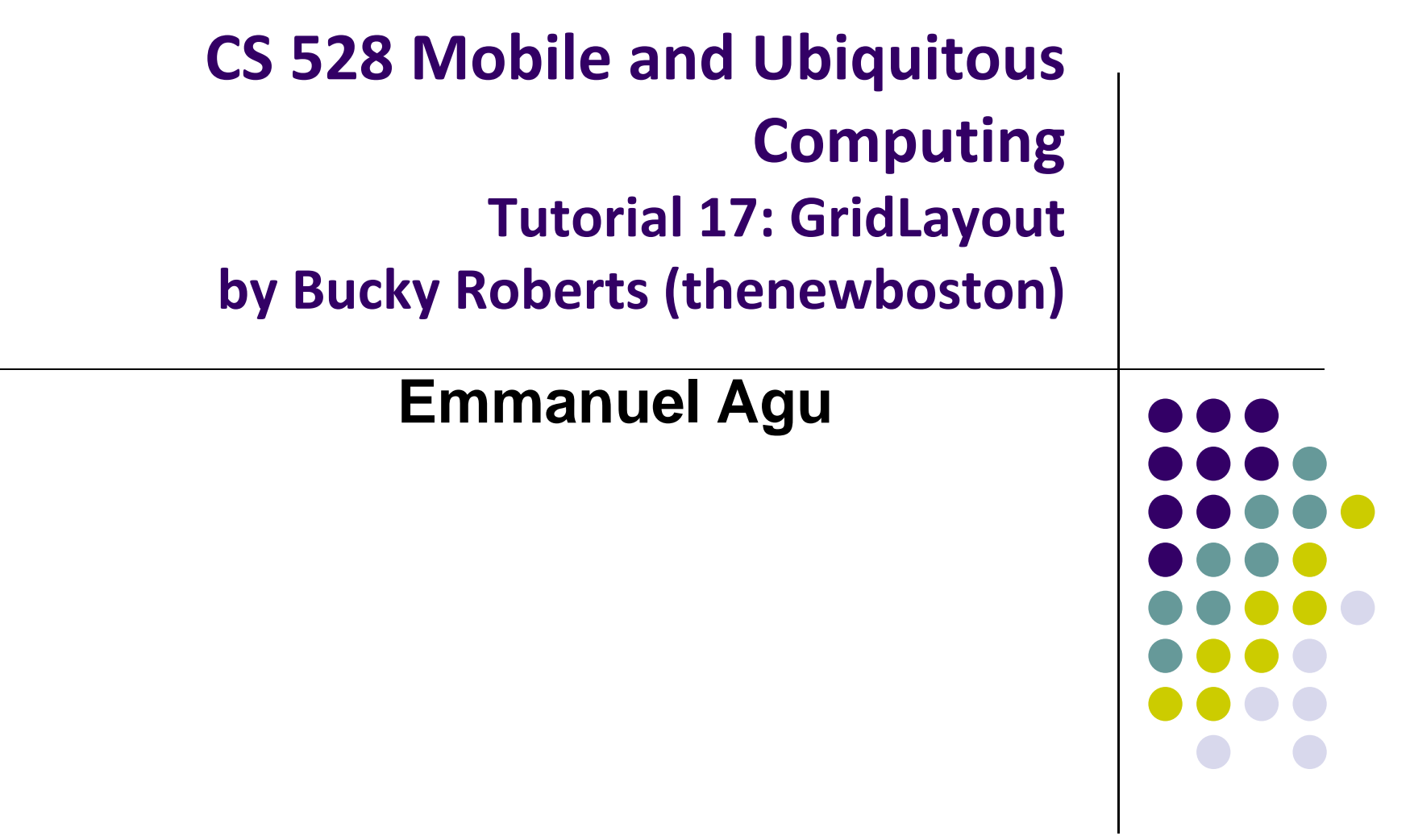

## **Tutorial 17: GridLayout**

- Tutorial 17: GridLayout [9:40 mins]
	- $\bullet$ https://www.youtube.com/watch?v=4bXOr5Rk1dk

## $\bullet$ Main Topics

- $\bullet$ Creating GridLayout: Layout that places its children in <sup>a</sup> grid
- $\bullet$ Add widgets (buttons) to GridLayout
- $\bullet$ Format width, height, position of widgets

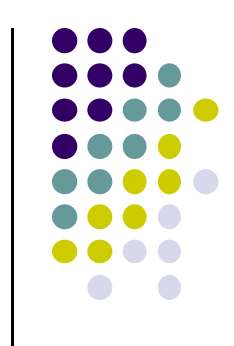

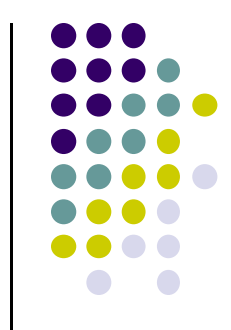

## **Create GridLayout**

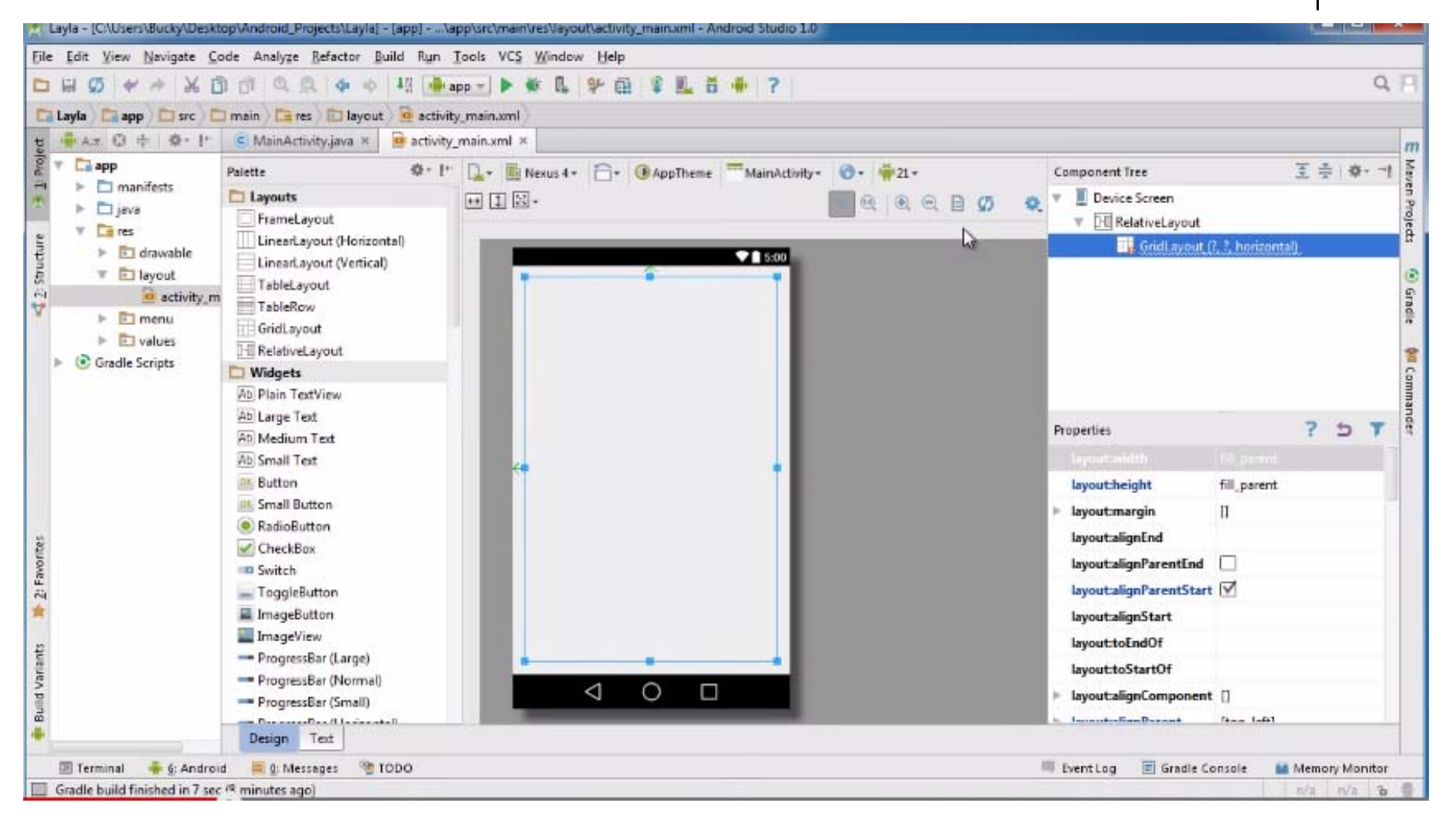

## **Add Widgets & Format them**

- $\bullet$ Add widgets (buttons) to GridLayout
- $\bullet$ Format width, height, position of widgets

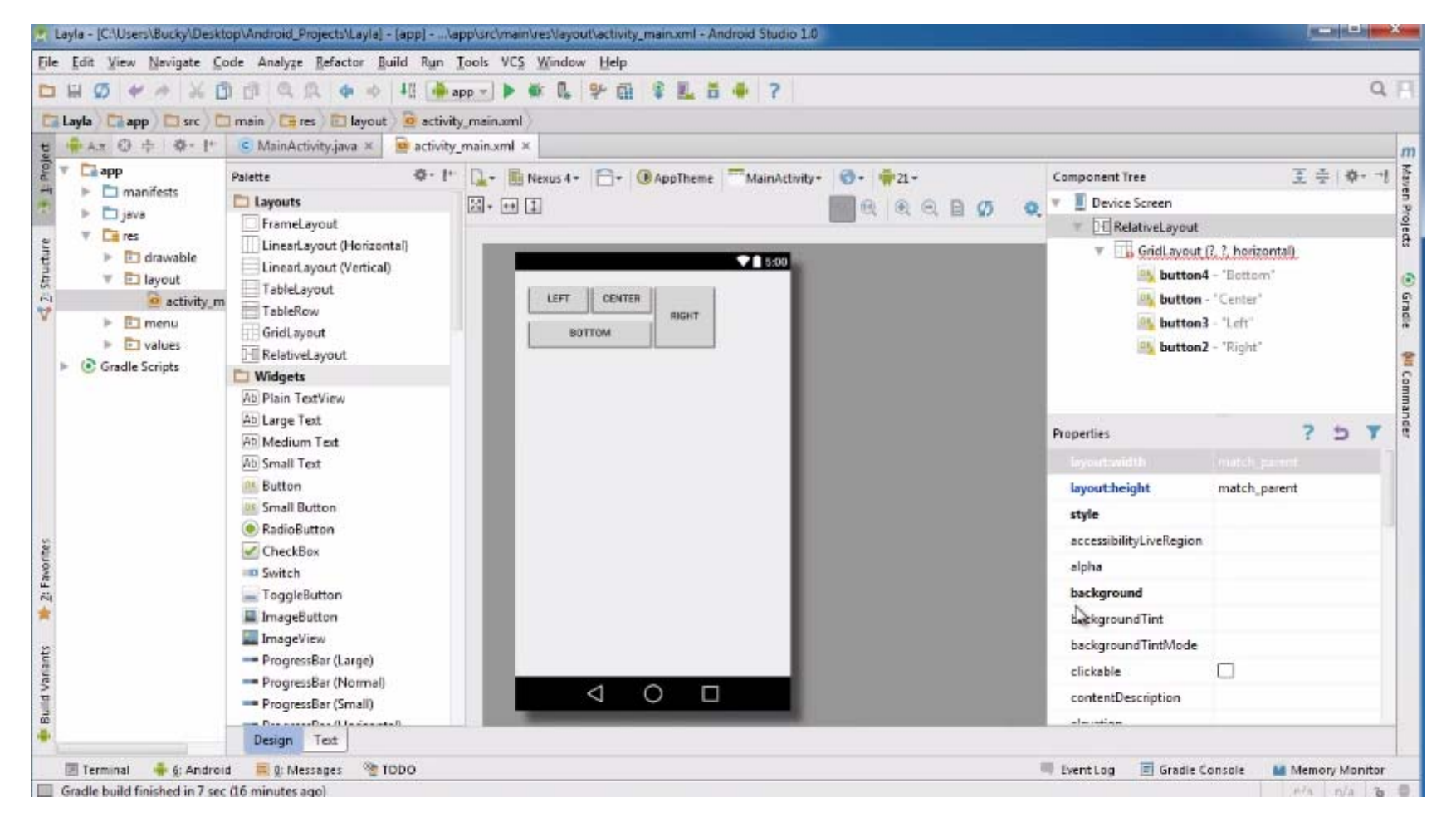

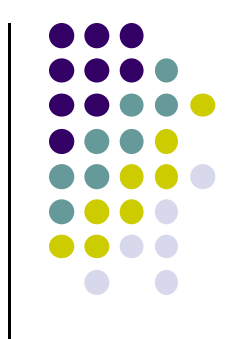